# Advances Computational Econometrics. Chapter 4: Splines and Generalized Additive Models

Thierry Denoeux

4/18/2022

## **Exercise 1**

#### **Question 1**

We start by loading the data and plotting medv vs. lstat: **library**(MASS)

## Warning: package 'MASS' was built under R version 4.0.2

**attach**(Boston) **plot**(lstat,medv)

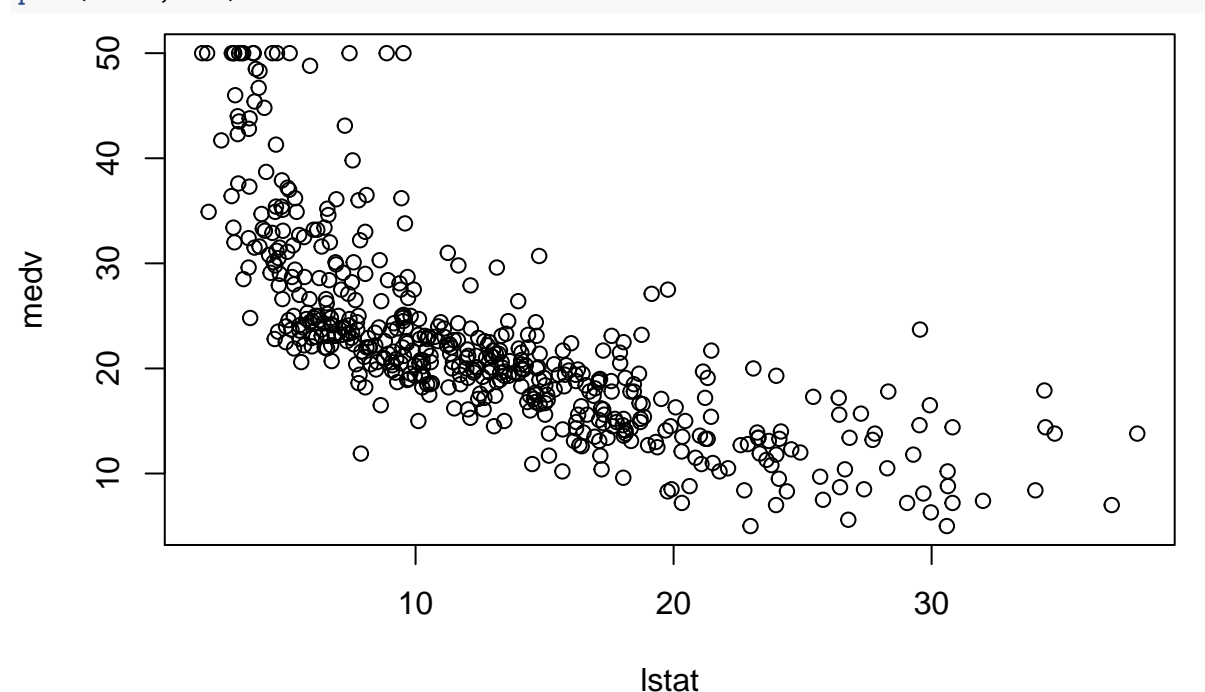

The relation is clearly nonlinear. We start by fitting a degree 3 polynomial and plotting the result:

```
fit=lm(medv~poly(lstat,3),data=Boston)
x<-seq(min(lstat)-10,max(lstat)+10,0.1)
pred<-predict(fit,newdata=data.frame(lstat=x))
plot(lstat,medv)
lines(x,pred,col="red",lwd=2)
```
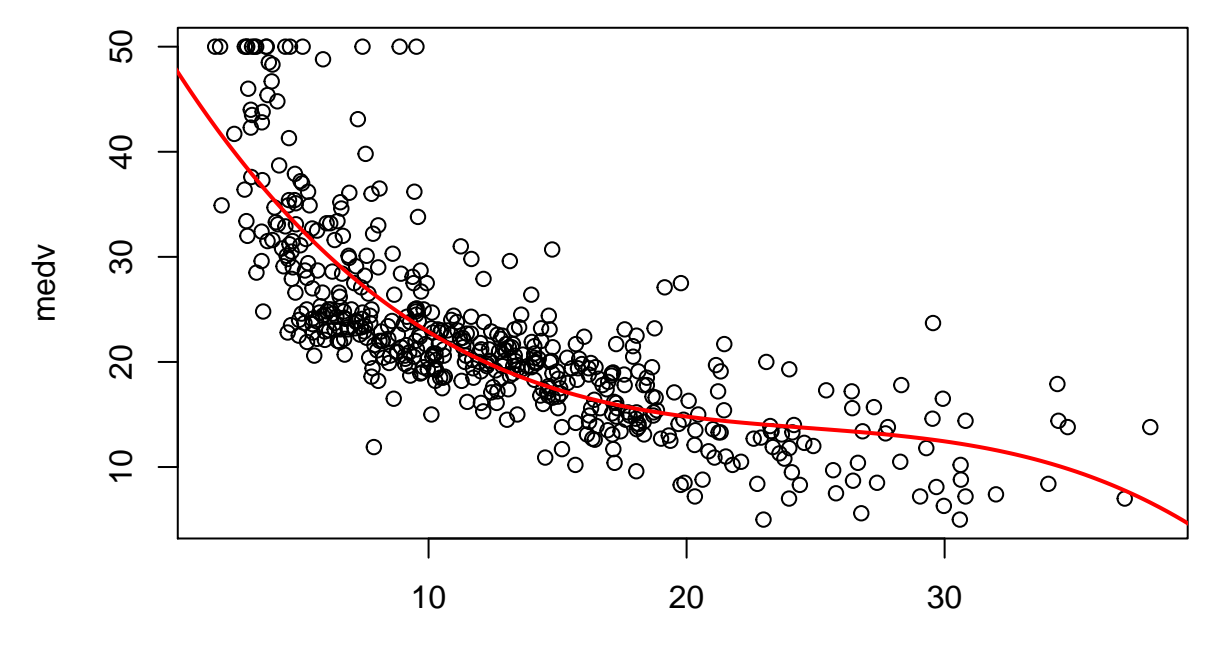

The result is clearly not optimal. We try to increase the degree to 7:

```
fit=lm(medv~poly(lstat,7),data=Boston)
pred<-predict(fit,newdata=data.frame(lstat=x))
plot(lstat,medv)
lines(x,pred,col="red",lwd=2)
```
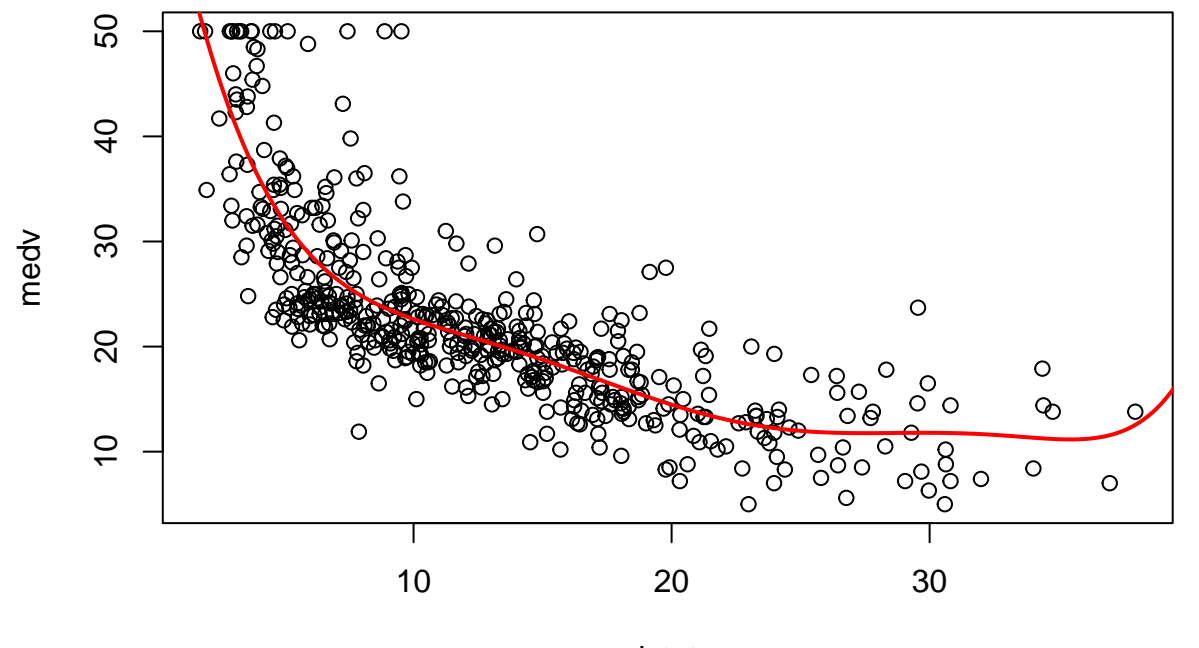

lstat

This time, the result seems better.

We will use 10-fold cross-validation. We start by drawing the subsets randomly:

```
set.seed(15042022)
K < -10n<-nrow(Boston)
folds=sample(1:K,n,replace=TRUE)
```
Main cross-validation loop:

```
P<-1:10
N<-length(P)
CV1<-rep(0,N)
for(i in (1:N)){
  for(k in (1:K)){
    fit=lm(medv~poly(lstat,P[i]),data=Boston[folds!=k,])
    pred<-predict(fit,newdata=Boston[folds==k,])
    CV1[i]<-CV1[i]+ sum((Boston$medv[folds==k]-pred)^2)
  }
  CV1[i]<-CV1[i]/n
}
```
**plot**(P,CV1,type='b',xlab='p',ylab='CV error')

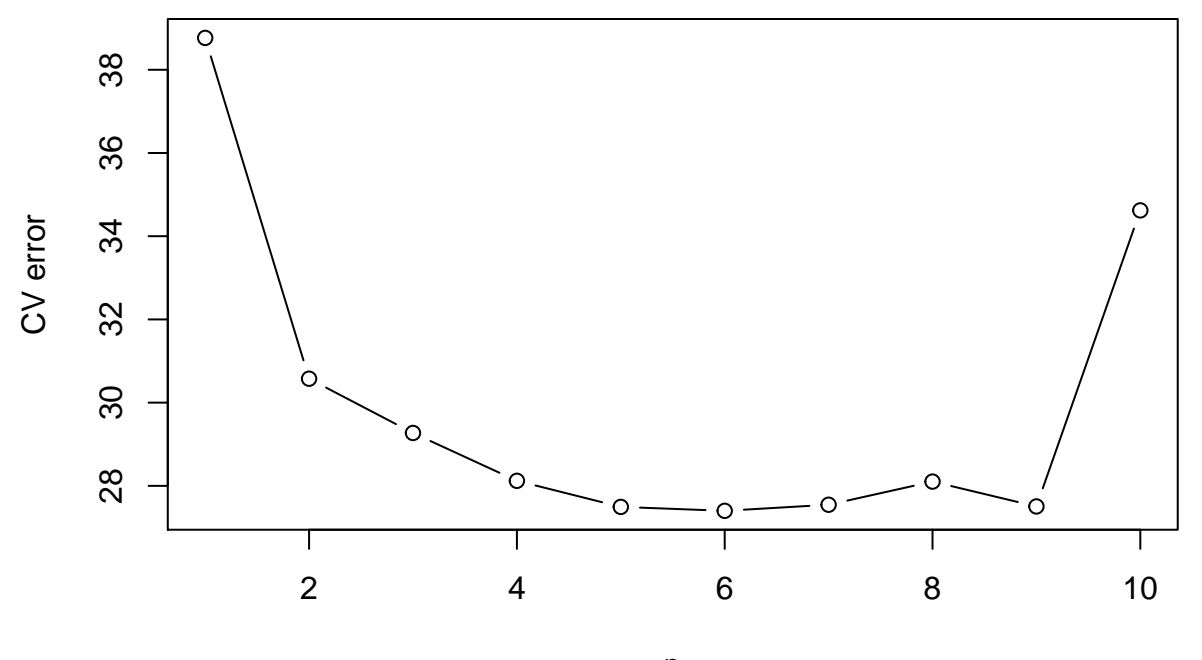

p

The degree  $p = 5$  is quasi-optimal. We fit this model on the whole dataset:

```
fit=lm(medv~poly(lstat,5),data=Boston)
pred1<-predict(fit,newdata=data.frame(lstat=x))
plot(lstat,medv)
lines(x,pred1,col="red",lwd=2)
```
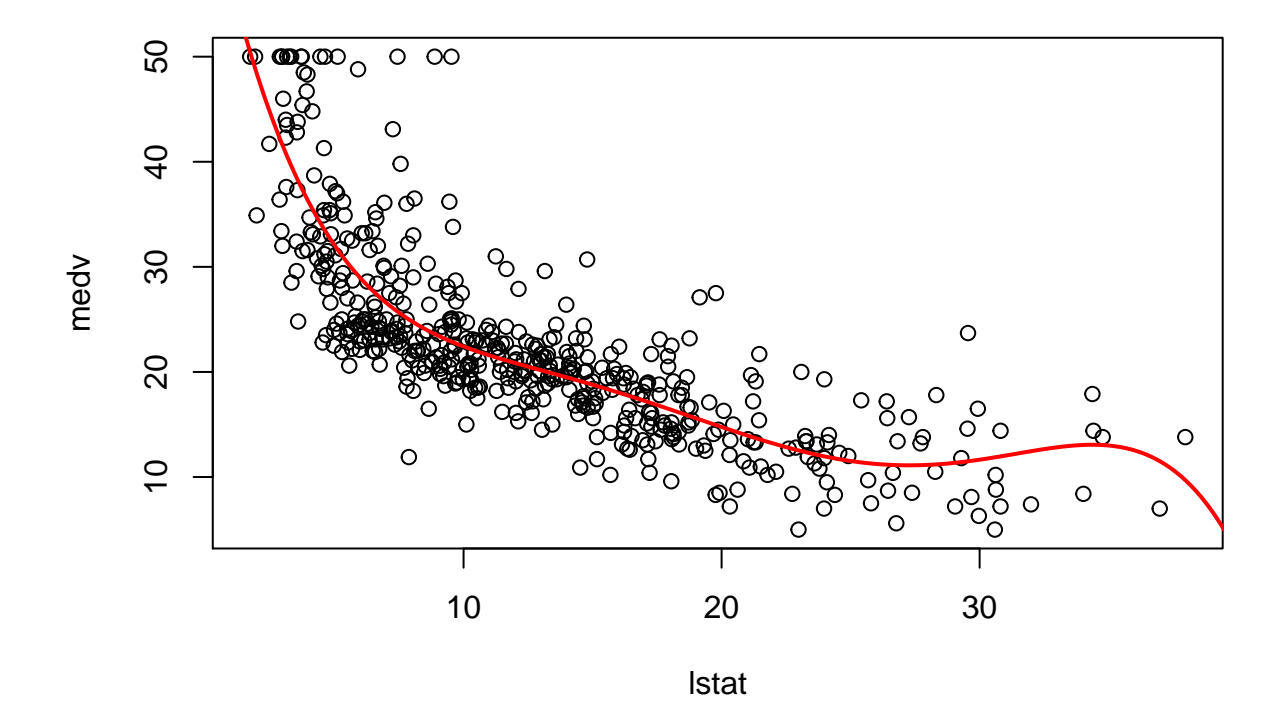

We first try a model with  $\tt df=7$  degrees of freedom:

```
library(splines)
fit=lm(medv~ns(lstat,df=7),data=Boston)
pred<-predict(fit,newdata=data.frame(lstat=x))
plot(lstat,medv)
lines(x,pred,col="red",lwd=2)
```
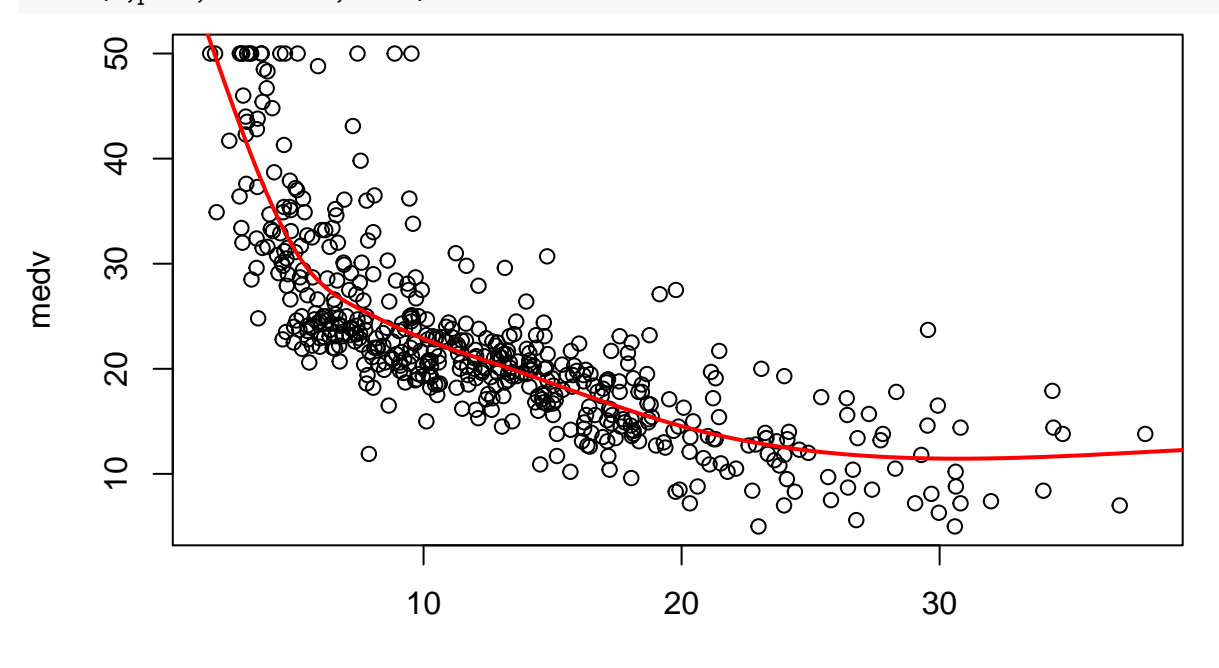

lstat

The result is clearly better than that of polynomial regression.

```
Cross-validation loop:
DF<-1:10
N<-length(DF)
CV2<-rep(0,N)
for(i in (1:N)){
  for(k in (1:K)){
    fit=lm(medv~ns(lstat,df=DF[i]),data=Boston[folds!=k,])
    pred<-predict(fit,newdata=Boston[folds==k,])
    CV2[i]<-CV2[i]+ sum((Boston$medv[folds==k]-pred)^2)
  }
  CV2[i]<-CV2[i]/n
}
```
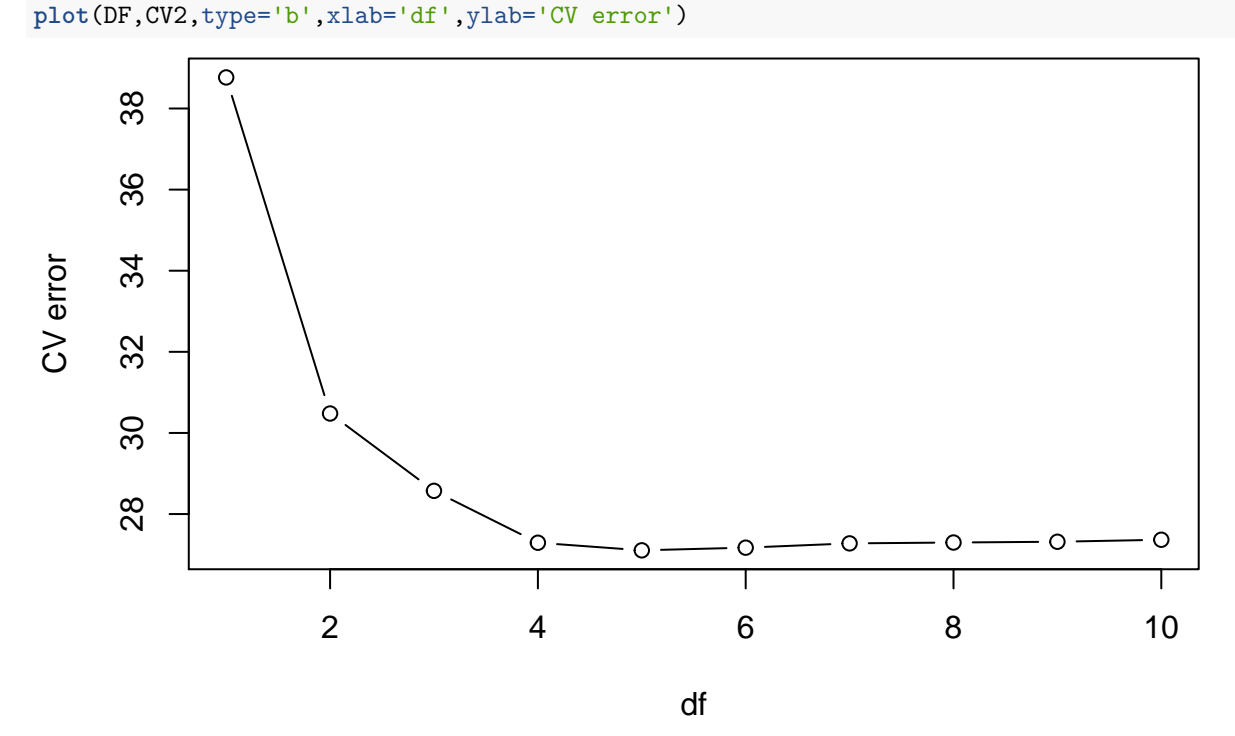

The model with df=4 is close to optimal. We fit this model on the whole dataset, and plot the prediction function together with that of polynomial regression

```
fit=lm(medv~ns(lstat,df=4),data=Boston)
pred2<-predict(fit,newdata=data.frame(lstat=x))
plot(lstat,medv)
lines(x,pred2,col="red",lwd=2)
lines(x,pred1,col="blue",lwd=2)
```
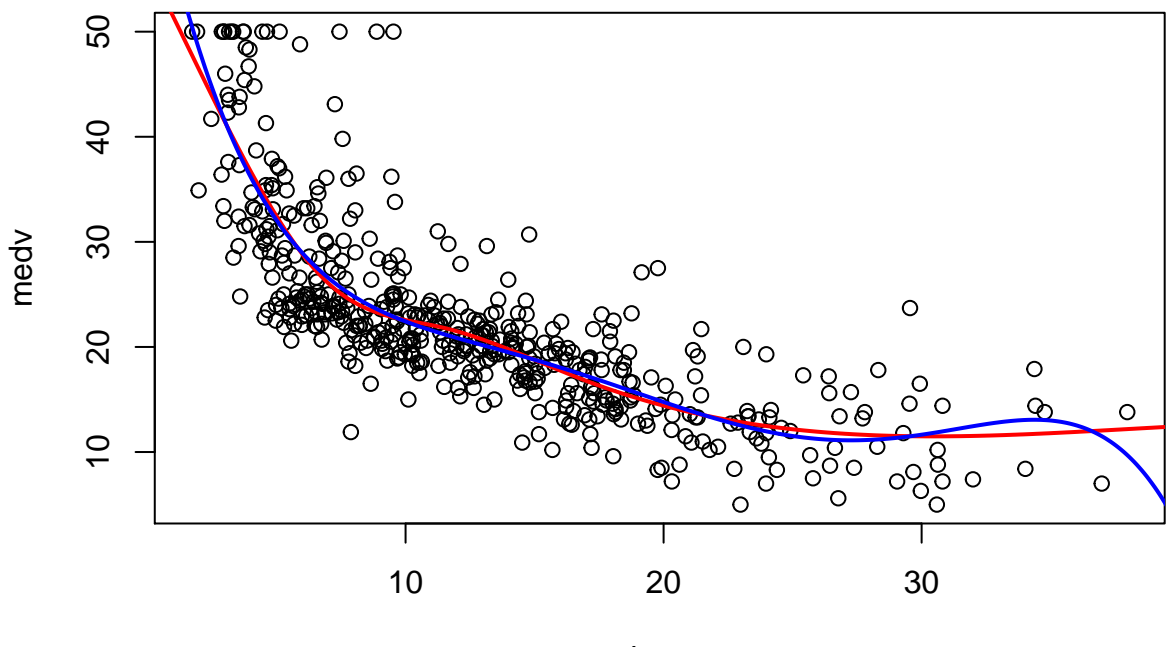

# **Question 4**

Function has a built-in cross-validation procedure:

fit<-**smooth.spline**(Boston**\$**lstat,Boston**\$**medv,cv=TRUE) dfopt1<-fit**\$**df **print**(dfopt1)

## [1] 11.3742

fit=**smooth.spline**(Boston**\$**lstat,Boston**\$**medv,df=dfopt1) **plot**(lstat,medv) **lines**(fit**\$**x,fit**\$**y,col="red",lwd=2)

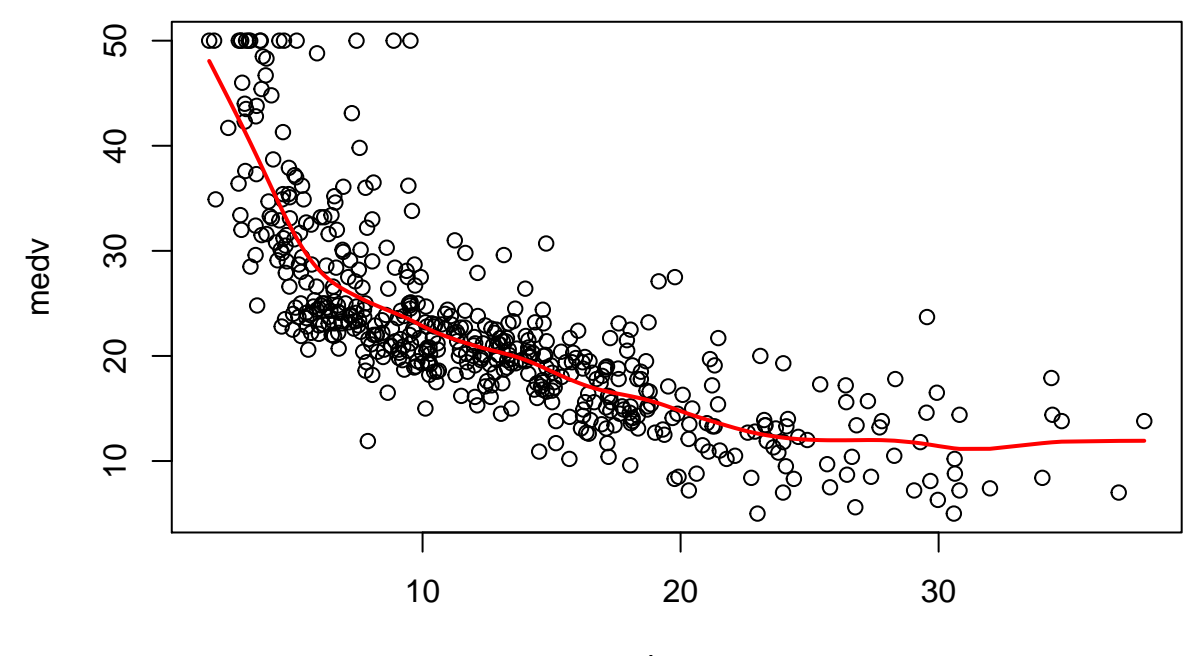

We can also compute the cross-validation error for different degrees of freedom using the same folds as used previously:

```
DF<-seq(8,15,0.5)
N<-length(DF)
CV3<-rep(0,N)
for(i in (1:N)){
  for(k in (1:K)){
    fit=smooth.spline(Boston$lstat[folds!=k],Boston$medv[folds!=k],df=DF[i])
    pred<-predict(fit,Boston$lstat[folds==k])
    CV3[i]<-CV3[i]+ sum((Boston$medv[folds==k]-pred$y)^2)
  }
  CV3[i]<-CV3[i]/n
}
plot(DF,CV3,type='b',xlab='df',ylab='CV error')
```
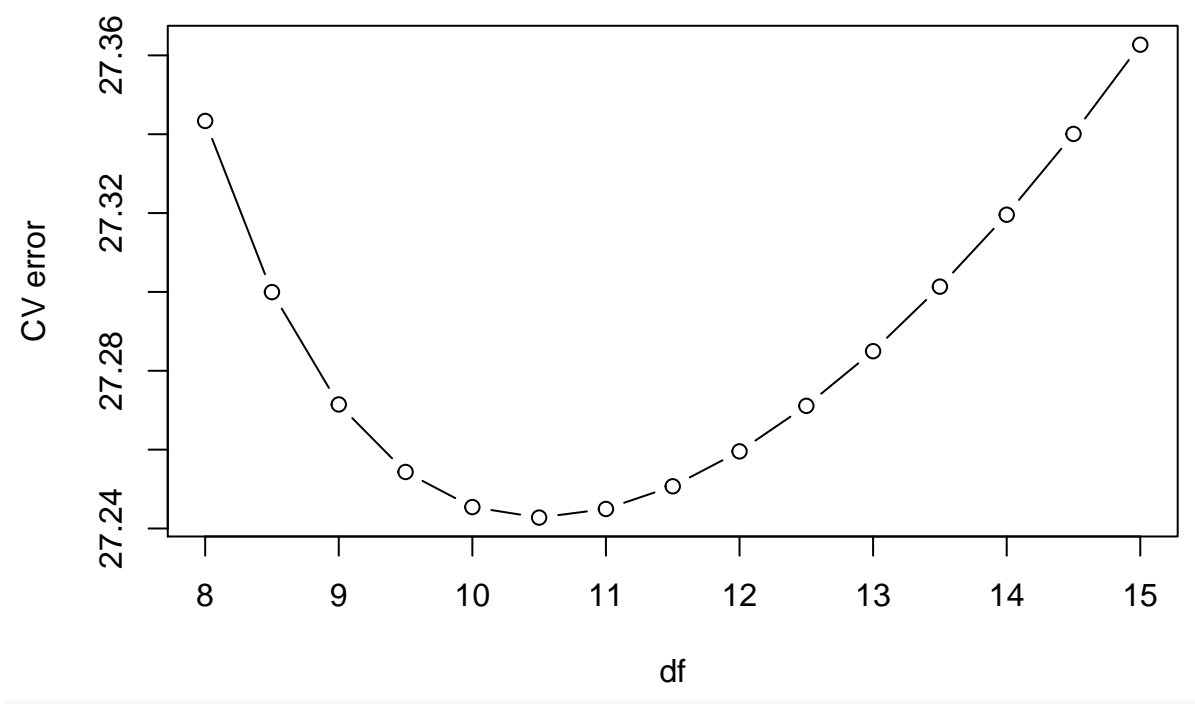

```
dfopt<-DF[which.min(CV3)]
print(dfopt)
```
#### ## [1] 10.5

We can now plot the three predictions funtions on the same graph:

```
fit=smooth.spline(Boston$lstat,Boston$medv,df=dfopt)
pred3<-predict(fit,newdata=data.frame(lstat=x))
plot(lstat,medv)
lines(x,pred2,col="red",lwd=2)
lines(x,pred1,col="blue",lwd=2)
lines(pred3$x,pred3$y,col="green",lwd=2)
```
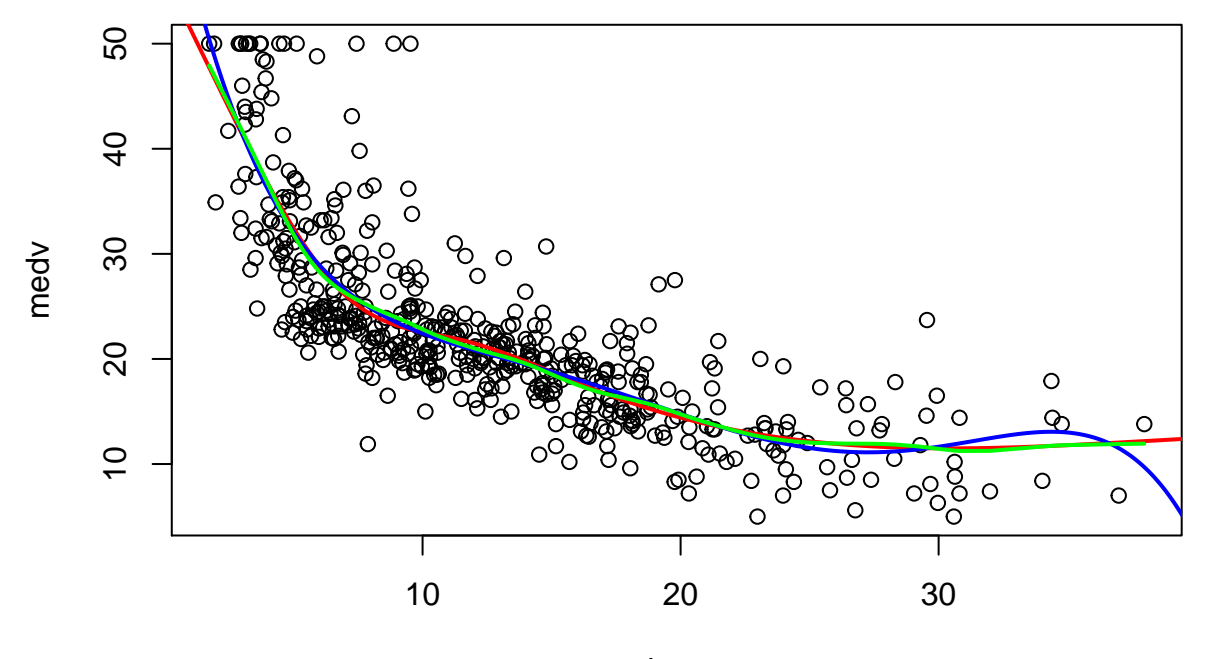

The natural cubic spline and smoothing splines solutions are very similar.

# **Exercise 2**

### **Question 1**

We first load package gam and fit the model with default parameters: **library**(gam)

```
## Loading required package: foreach
## Loaded gam 1.20
fit<-gam(medv ~ s(crim) + s(lstat) + s(dis) + s(nox),data=Boston,trace=TRUE)
## GAM s.wam loop 1: deviance = 11568.87
## GAM s.wam loop 2: deviance = 11568.87
plot(fit,residuals=TRUE,se=TRUE)
```
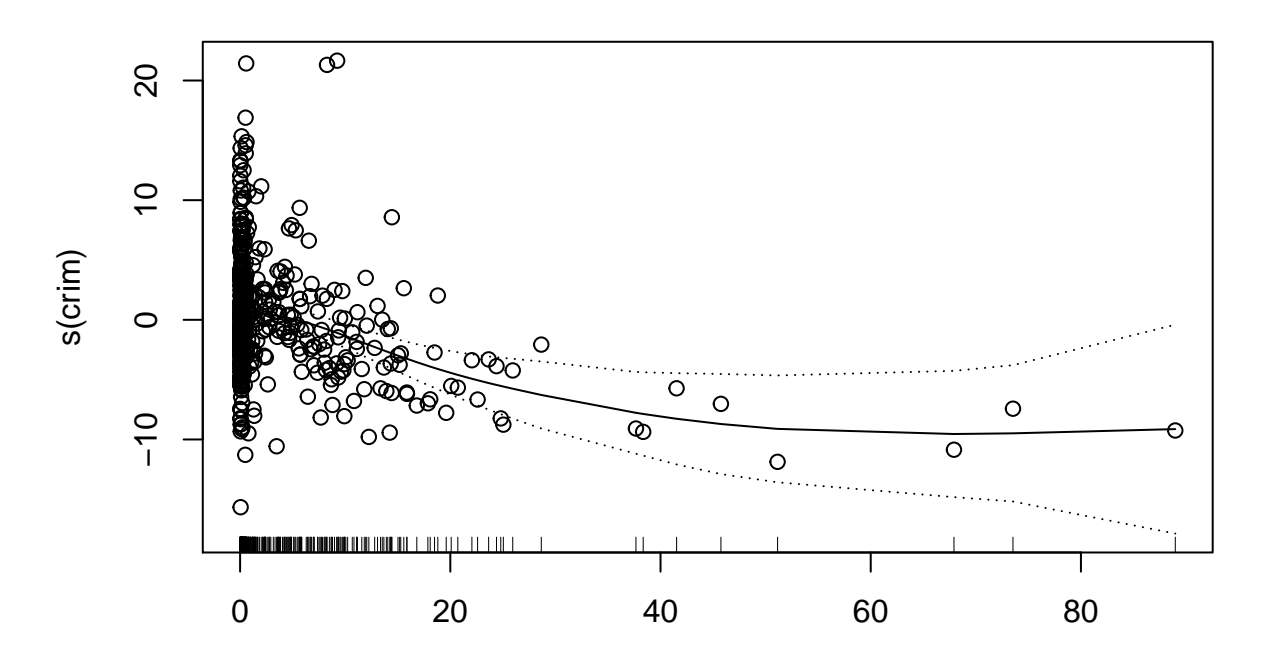

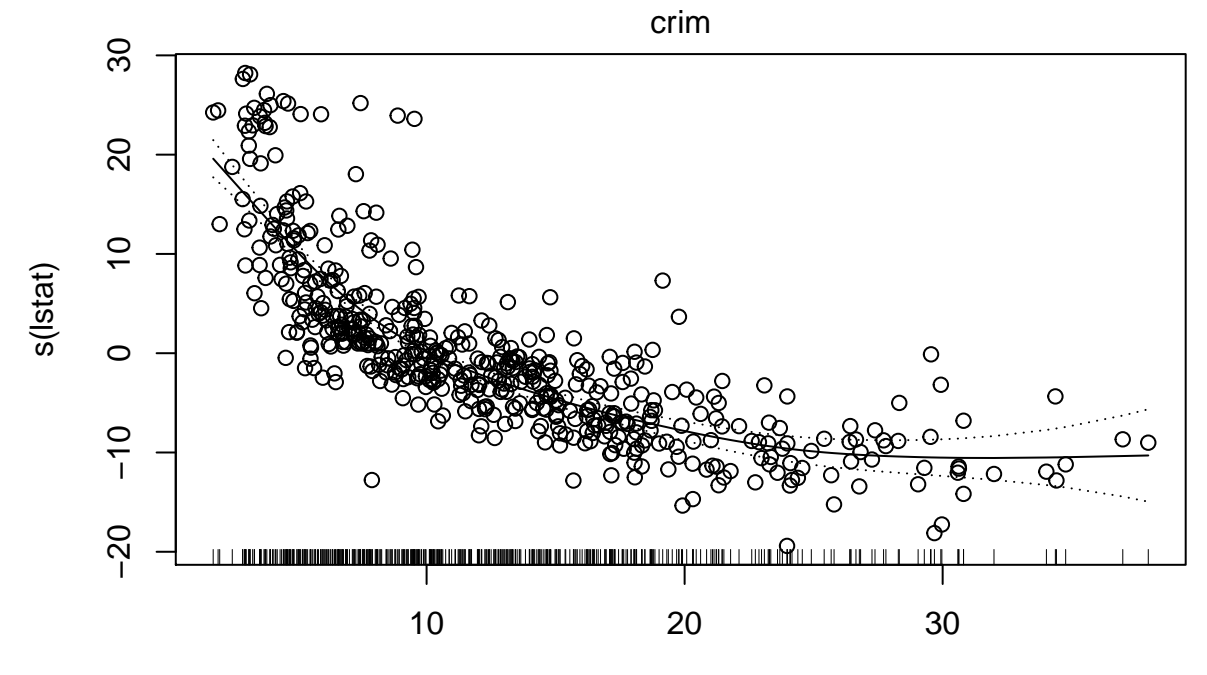

lstat

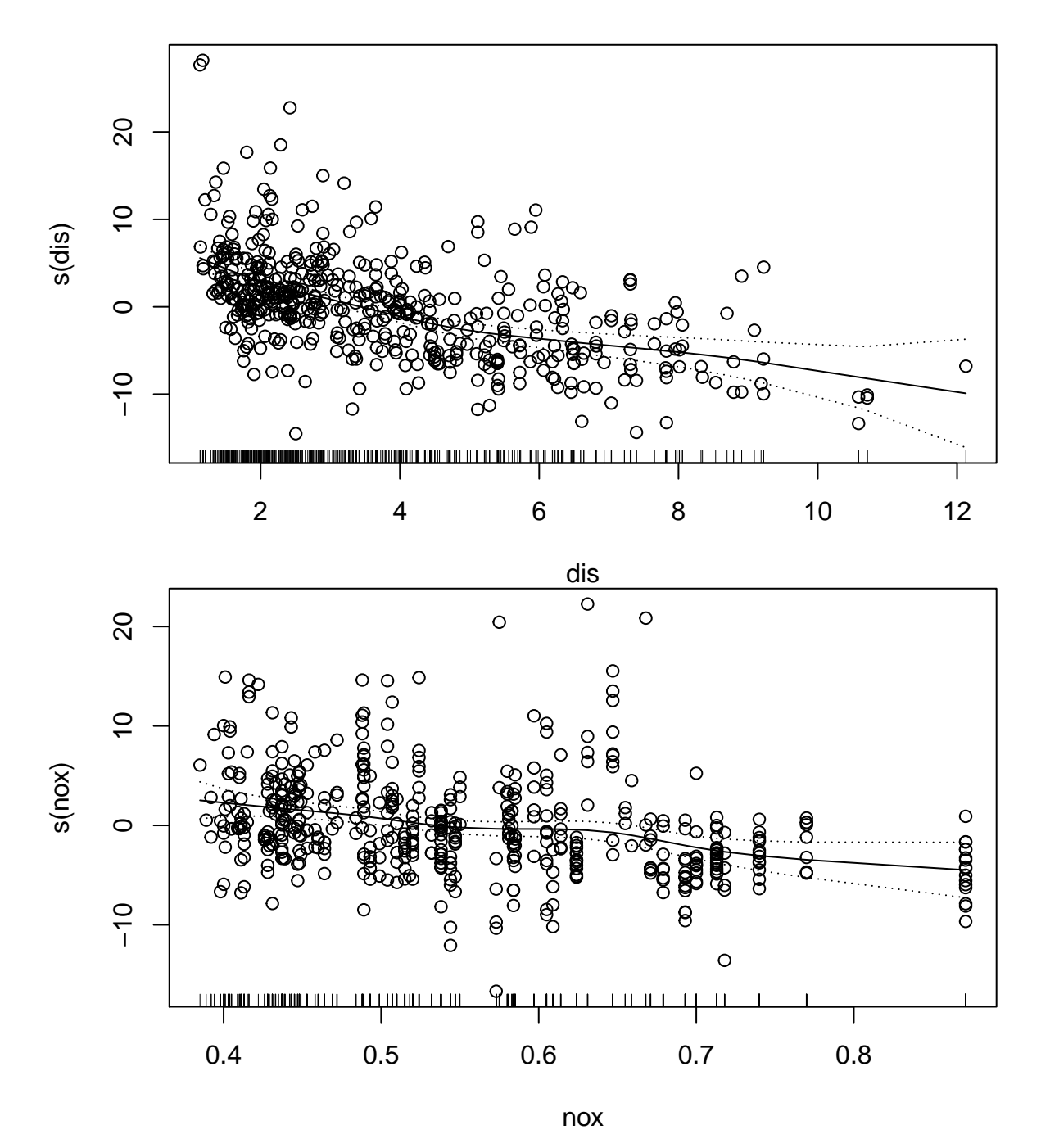

We can see that the value of houses decreases with increased crime rate, low status of the population, distance to employment centers, and nox pollution.

It seems that the degrees of freedom could be increased for the term related to lstart and slightly decreased for that related to dis, while the influence of nox could be captured with a linear term:

fit<-**gam**(medv **~ s**(crim) **+ s**(lstat,7) **+ s**(dis,3) **+ s**(nox,1),data=Boston,trace=TRUE)

## GAM s.wam loop 1: deviance = 11300.09 ## GAM s.wam loop 2: deviance = 11300.09

#### **plot**(fit,residuals=TRUE,se=TRUE)

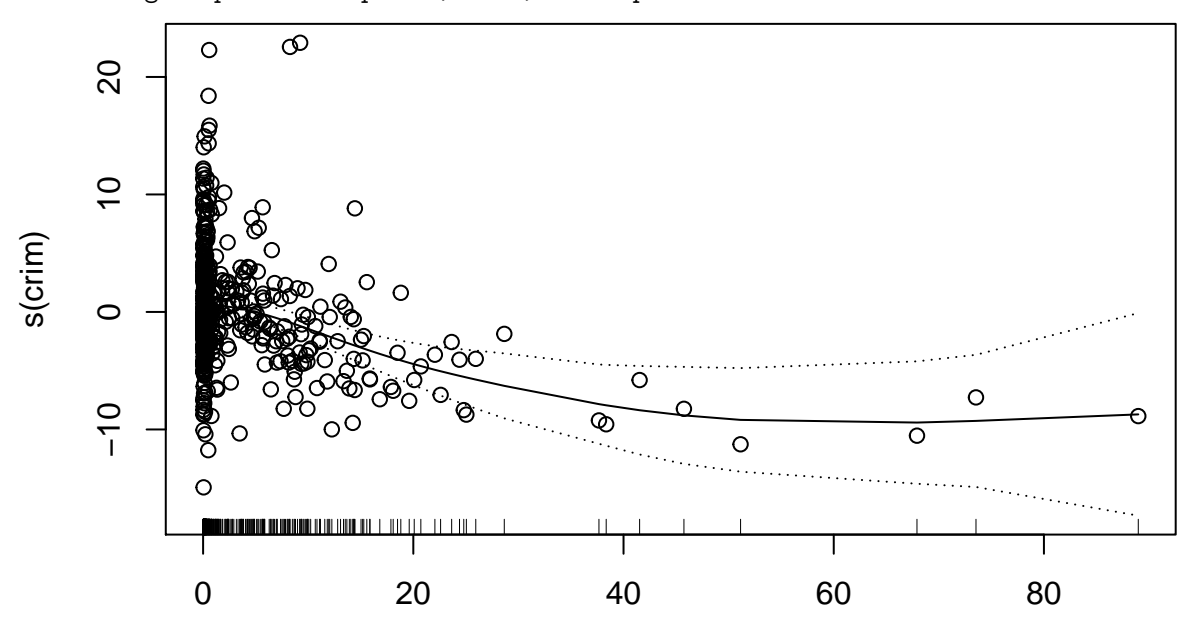

## Warning in pf(nl.chisq/nldf, nldf, rdf): production de NaN

crim

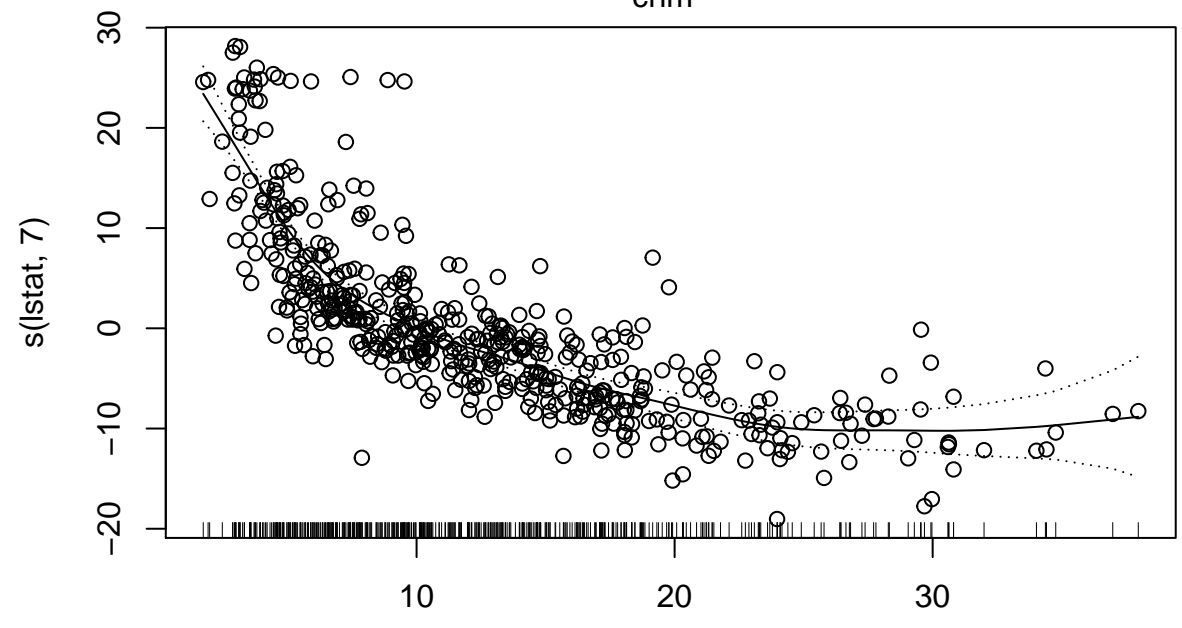

lstat

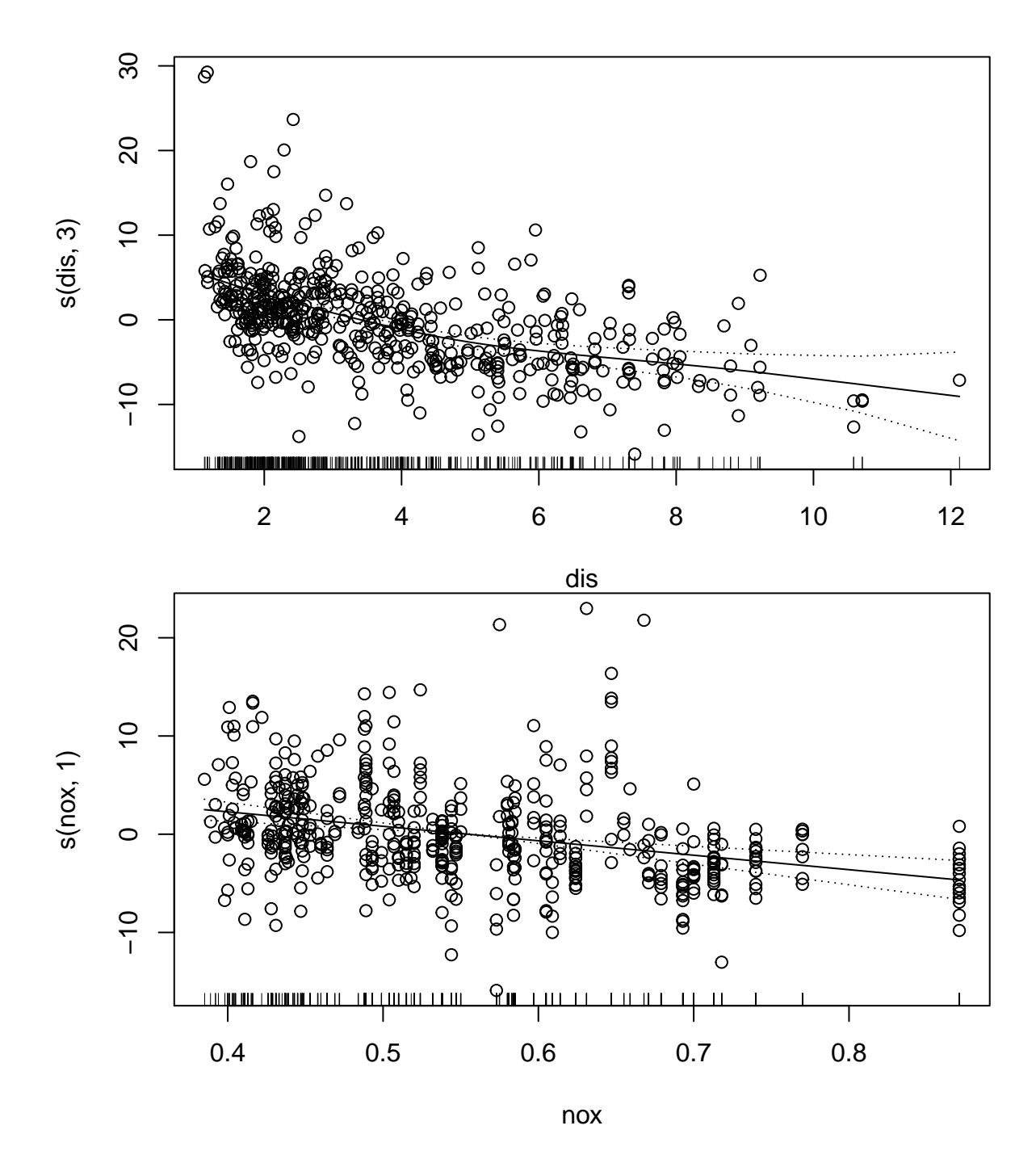

We start by creating the  $K=10$  folds for five-fold cross-validation:  $K<-10$ folds=**sample**(1**:**K,**nrow**(Boston),replace=TRUE)

Croos-validation loop:

err<-**rep**(0,4) **for**(k **in** 1**:**K){

```
fit1<-gam(medv ~ s(crim) + s(lstat) + s(dis) + s(nox),data=Boston[folds!=k,])
  fit2<-gam(medv ~ s(crim) + s(lstat,7) + s(dis,3) + s(nox,1),data=Boston[folds!=k,])
  fit3<-lm(medv ~ ns(crim,4) + ns(lstat,7) + ns(dis,3) + ns(nox),data=Boston[folds!=k,])
  fit4<-lm(medv ~ crim + lstat + dis + nox,data=Boston[folds!=k,])
  pred1<-predict(fit1,Boston[folds==k,])
  pred2<-predict(fit2,Boston[folds==k,])
  pred3<-predict(fit3,Boston[folds==k,])
  pred4<-predict(fit4,Boston[folds==k,])
  err[1]<-err[1]+sum((Boston$medv[folds==k]-pred1)^2)
  err[2]<-err[2]+sum((Boston$medv[folds==k]-pred2)^2)
  err[3]<-err[3]+sum((Boston$medv[folds==k]-pred3)^2)
  err[4]<-err[4]+sum((Boston$medv[folds==k]-pred4)^2)
}
err<-err/n
print(err)
```

```
## [1] 24.51679 23.78955 24.05341 36.51064
```